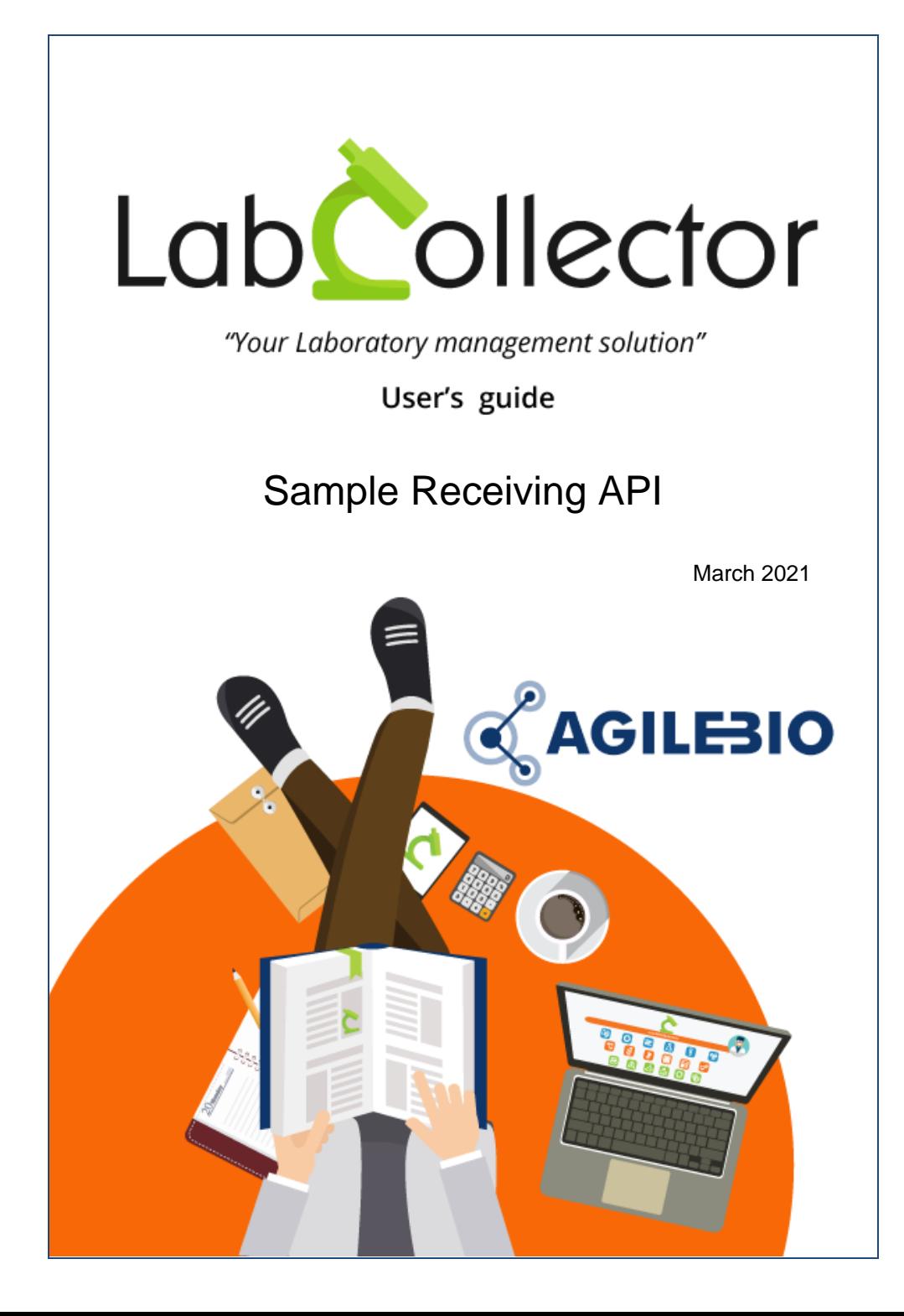

# **Summary**

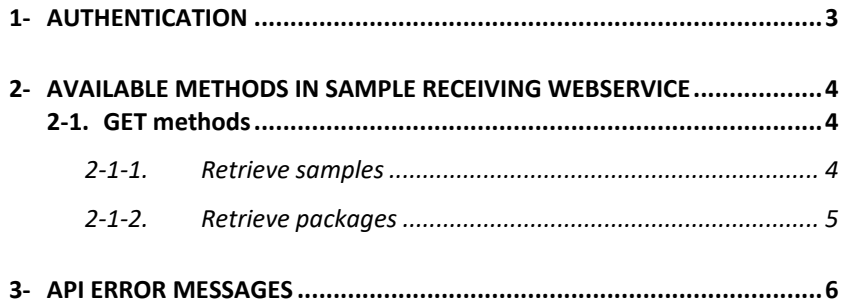

## <span id="page-2-0"></span>**1- AUTHENTICATION**

One HEADER parameter is mandatory:

- Key: X-LC-APP-Auth
- Value: The token you can view/generate in **LabCollector > Admin > Others > Setup > Web services API.**

## <span id="page-3-0"></span>**2- AVAILABLE METHODS IN SAMPLE RECEIVING WEBSERVICE**

<span id="page-3-1"></span>Note: URL works with HTTP and HTTPS

### <span id="page-3-2"></span>**2-1. GET methods**

### **2-1-1. Retrieve samples from plates having changed between two dates**

- Method: GET
- URL:

```
[PATH_TO_RECEIVING]/API/sample.api.php?begin_time=[dat
e] & end time=[date]
```
- **Required parameter:**
	- o begin\_time (Y-m-d format or Y-m-d H:m:s url encoded format)
	- o end\_time (Y-m-d format or Y-m-d H:m:s url encoded format)

#### Example:

[https://\[...\]/extra\\_modules/receiving/API/sample.api.php?b](https://[...]/extra_modules/receiving/API/sample.api.php?begin_time=2021-02-10&end_time=2021-02-18) [egin\\_time=2021-02-10&end\\_time=2021-02-18](https://[...]/extra_modules/receiving/API/sample.api.php?begin_time=2021-02-10&end_time=2021-02-18)

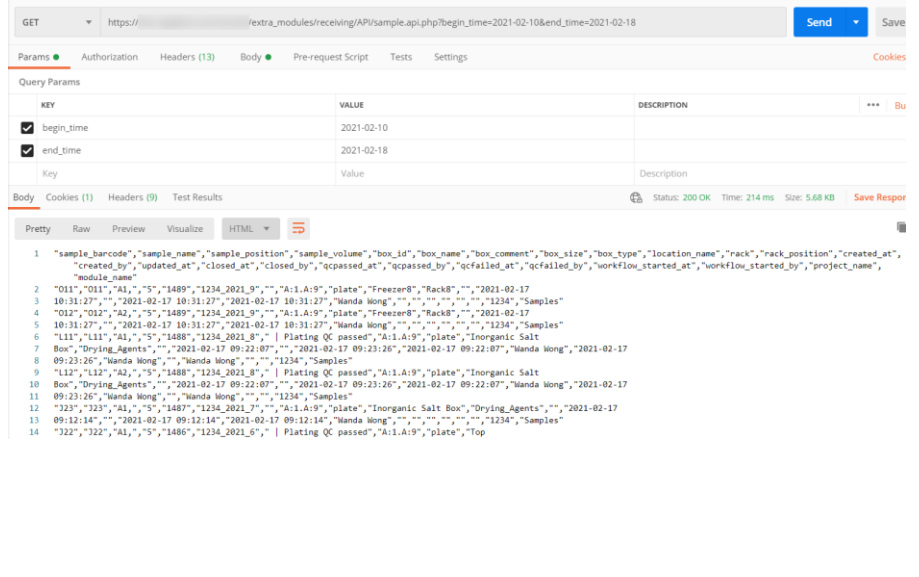

### **2-1-2. Retrieve packages from plates having changed between two dates**

- <span id="page-4-0"></span>Method: GET
- URL:

[PATH\_TO\_RECEIVING]/API/package.api.php?begin\_time=[da te] $\text{kend time}=[\text{date}]$ 

- **Required parameter:**
	- o begin time (Y-m-d format or Y-m-d H:m:s url encoded format)
	- o end\_time (Y-m-d format or Y-m-d H:m:s url encoded format)

#### Example:

[https://\[...\]/extra\\_modules/receiving/API/package.api.php?](https://[...]/extra_modules/receiving/API/package.api.php?begin_time=2021-02-17%2009:00:00&end_time=2021-02-17%2015:59:59) begin\_time=2021-02-17**%20**[09:00:00&end\\_time=2021-02-](https://[...]/extra_modules/receiving/API/package.api.php?begin_time=2021-02-17%2009:00:00&end_time=2021-02-17%2015:59:59) 17**%20**[15:59:59](https://[...]/extra_modules/receiving/API/package.api.php?begin_time=2021-02-17%2009:00:00&end_time=2021-02-17%2015:59:59)

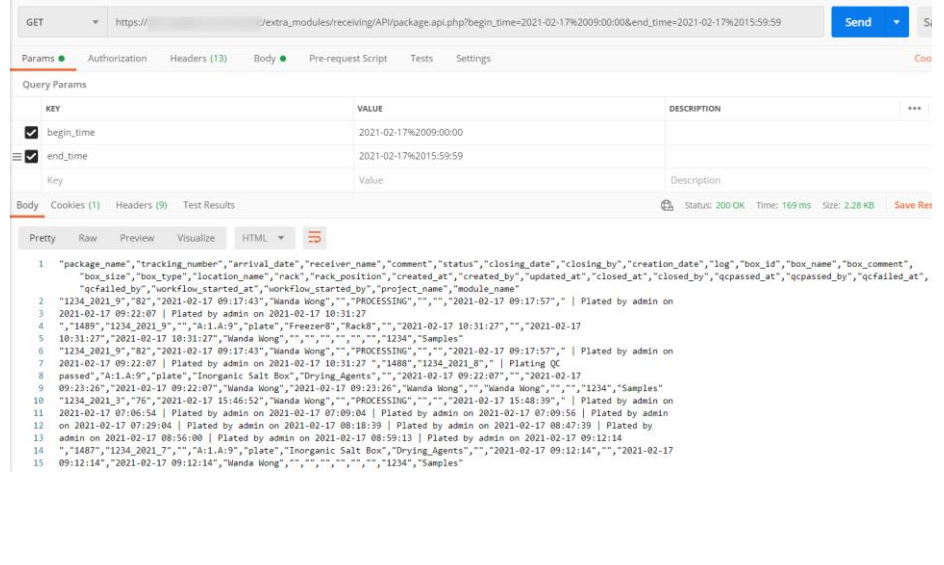

## <span id="page-5-0"></span>**3- API ERROR MESSAGES**

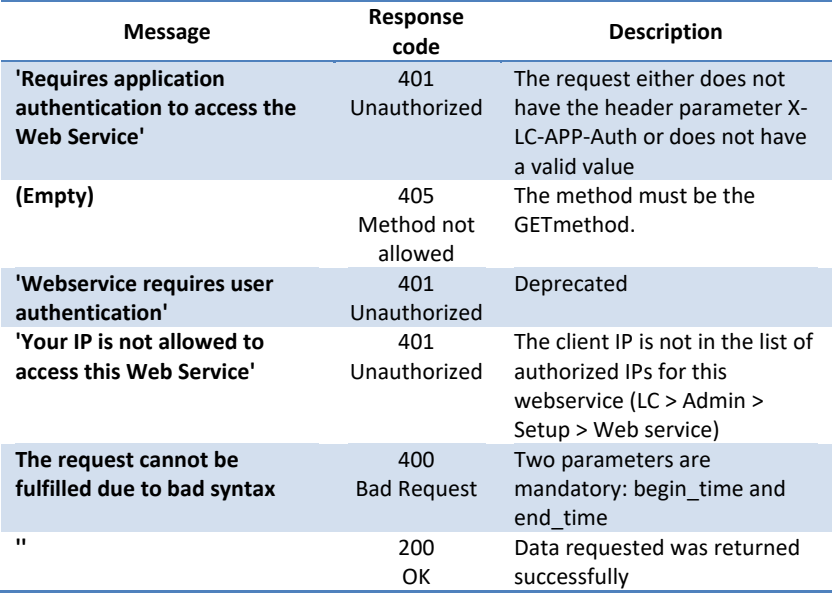

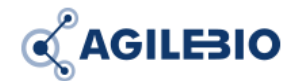

#### **[http://www.labcollector.com](http://www.labcollector.com/) [sales@agilebio.com](mailto:sales@agilebio.com)**

**AgileBio USA** 5473 Kearny Villa Road Suite 255 San Diego, CA 92123 USA Tel: 347 368 1315 Fax: (800) 453 9128

**http://www.agilebio.com**

**AgileBio Headquarters**

75 rue de Lourmel 75015 Paris FRANCE Tel: 01 41 79 15 85 Fax: 01 72 70 40 22